Algne kombinatsioon: 0-0-0 (joonis 1).

## **2. koodi muutmine**

a) veenduge, et kood oleks 0-0-0 (või viimane kehtiv kood) ja et lukk on avatud asendis

b) sisestage väike terav ese (näiteks kruvikeeraja) reset auku (joonis2) ja hoidke seda. Fikseerige uus number numbriratastega, seejärel vabastage see.

Uus kood on seatud.

- c) uue koodi muutmiseks korrake ülaltoodud kahte etappi a) ja b)
- d) salvestage alati oma kood ja hoidke seda turvalises kohas.

## **3. Avamiseks:**

- seadke numbrilised ringid programmeeritud koodide järjestusse
- keerake lukuprogrammi suletud asendist avatud asendisse (joonis 3).

## **4. Lukustamiseks**

- keerake lukuprogramm avatud asendist suletud asendisse (joonis 4)
- lukustuse lukustamiseks seadke numbrilised ringid juhuslikult.

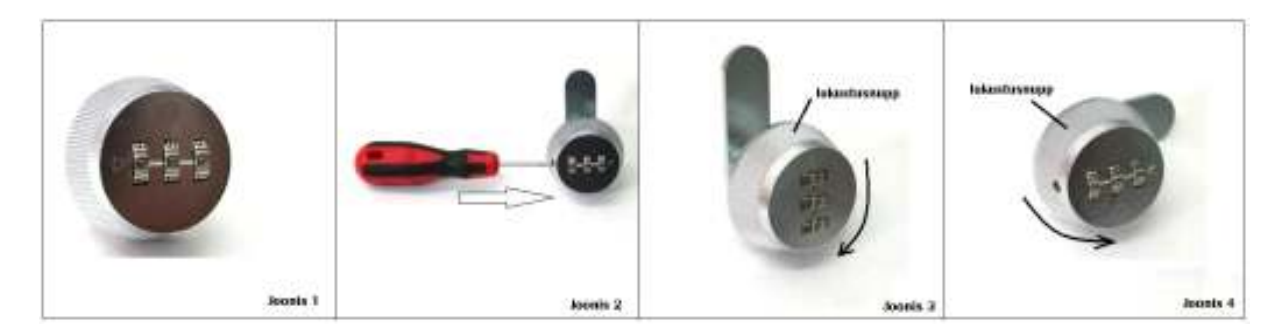